Algoritmo de VogelProblema de Transporte

**Otimização em Redes**

**Etienne OliveiraProf. Dr. Luiz Satoru Ochi**

### Problema de Transporte

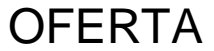

DEMANDA

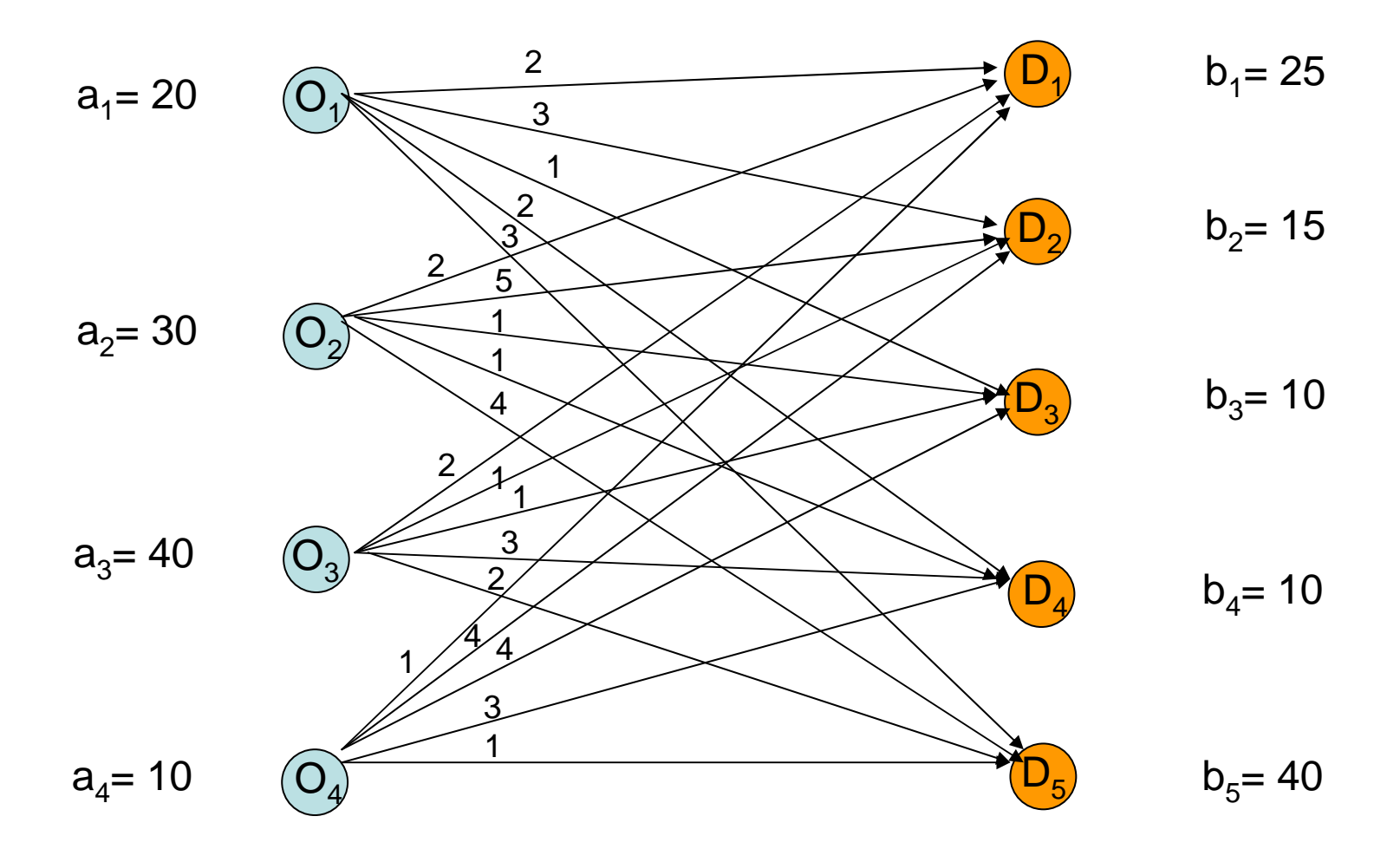

### Método Vogel Modificado

- A variável básica escolhida é, em cada quadro, a variável que corresponde ao menor custo da linha ou coluna associada à maior das diferenças entre os dois menores custos de cada linha e cadacoluna
	- Acrescentar uma linha e uma coluna, com as diferenças entre os dois menores custos, em coluna e em linha respectivamente;
	- Selecionar a maior das diferenças;
	- Selecionar o menor dos custos para esta coluna;
- • Modificações propostas ao algoritmo:
	- para o processo de seleção da maior diferença
		- caso haja valores idênticos, selecionar a linha/coluna que apresentar o menor valor absoluto de cij.
		- Caso haja novamente empate, selecionar a linha/coluna dentre aquelas com menor valor absoluto de cij e e maximizando o mínimo entre as respectivas ofertas e demandas.
	- Para o processo de seleção do menor custo
		-
		- selecionar a linha/coluna com menor c<sub>ij</sub> que dispor da célula com maior c<sub>ij</sub>.<br>● Persistindo o empate, selecionar, de forma aleatória, uma linha/coluna;

### Método Vogel Modificado(1)

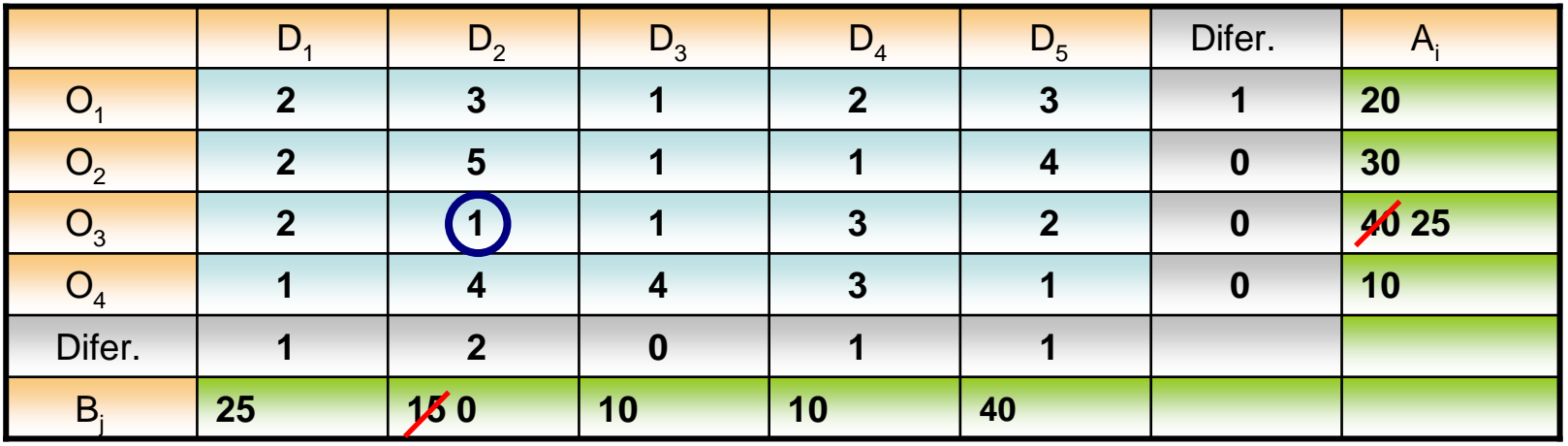

Matriz de Entrada

 **1º:** *acrescentar uma linha e uma coluna com as diferenças entre os dois menores custos*.

**2º:** *Selecionar a maior das diferenças*: *max*(*Difer.)*=2 , *coluna 2*.

**3º:** *Selecionar o menor dos custos para esta coluna:*  $c_{32} = 1$  $\Rightarrow$  *x*<sub>32</sub>=min(40,15)=15

#### Matriz Resultado

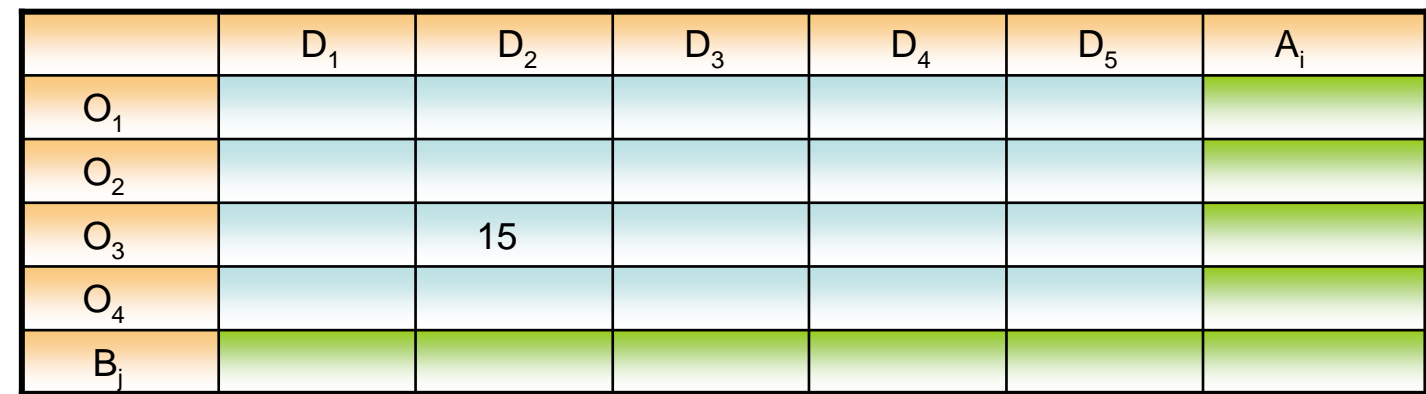

### Método Vogel Modificado(2)

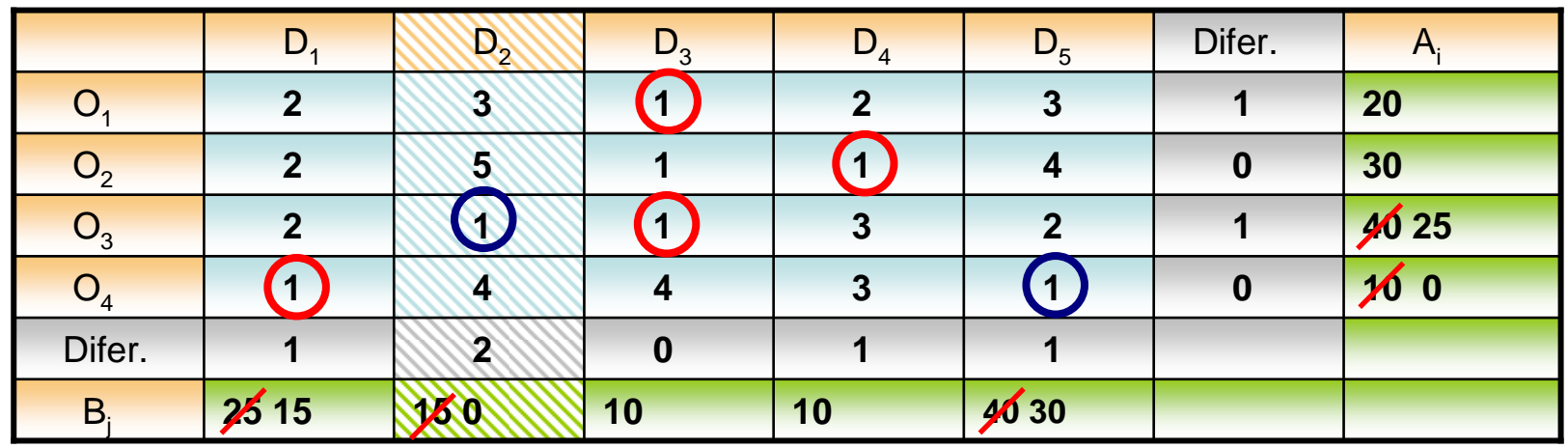

Matriz de Entrada

1<sup>o</sup>: *calcular as novas diferenças relativas apenas aos elementos não traçados*.

**2º:** *Selecionar a maior das diferenças*: *max* (*Difer.)*=1 , *colunas 1, 4 e 5 e linhas 1 e 3* .

#### $B_i$  $O<sub>4</sub>$  $O<sub>3</sub>$  $\mathsf{O}_3$  10 15  $O<sub>2</sub>$  $O<sub>1</sub>$  $D_1$  $\begin{array}{|c|c|c|c|c|c|}\n\hline\n1 & D_2 & D_3 & D_4 & D_5 & A_i\n\end{array}$

*calcular as novas* Matriz Resultado

**3º:** *Selecionar o menor dos custos para as linhas e colunas que apresentem a maior diferença entre oferta e*demanda:  $x_{13}$ = min(20,10);  $x_{24}$ = min(30,10);  $x_{33}$ =min(25,10);  $x_{41}$ =min(10,15);  $x_{45}$ =min(10,40). Como todos os mínimos foram iguais a 10, selecionar a linha∕coluna com maior c<sub>ii</sub> – linha 4. ⇒ *x<sub>45</sub>=min*(10,25)=10

# Método Vogel Modificado(3)

Matriz de Entrada

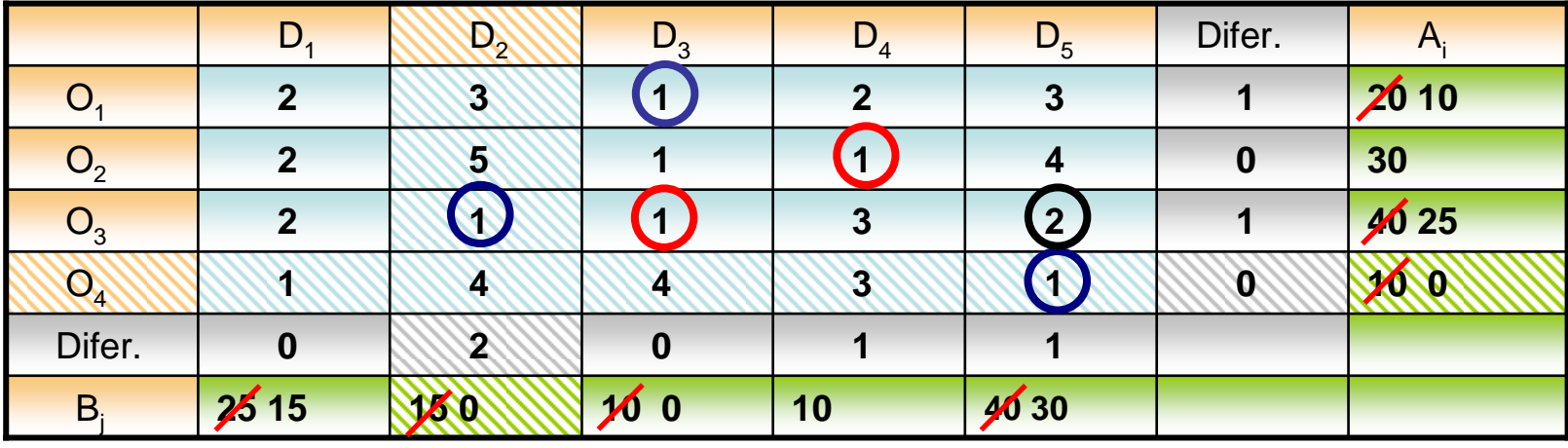

1<sup>o</sup>: *calcular as novas diferenças relativas apenas aos elementos não traçados*.

**2º:** *Selecionar a maior das diferenças*: *max* (*Difer.)*=1 , *colunas 4 e 5 e linhas 1 e 3. A coluna 5 será eliminada por dispor de maior cij.*

#### *calcular as novas* Matriz Resultado

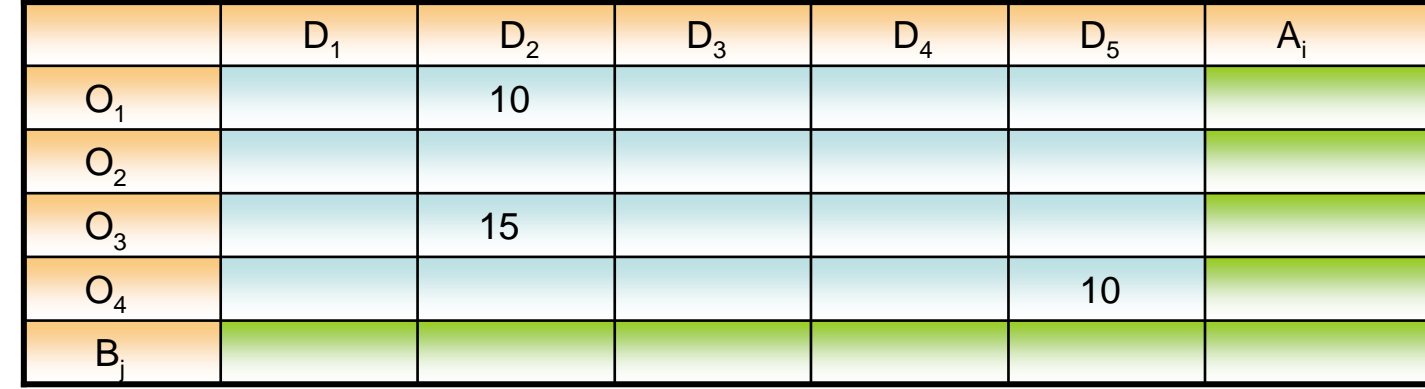

**3º:** *Selecionar o menor dos custos para as linhas e colunas que apresentem a maior diferença entre oferta e demanda: x*13<sup>=</sup> min(20,10);  $x_{24}$ = min(30,10);  $x_{33}$ =min(25,10). Como todos os mínimos foram iguais a 10, selecionar a linha/coluna com maior c<sub>ij</sub>=3. Como houve novo empate, selecionar aleatóriamente uma linha/coluna. ⇒ *x*<sub>13</sub>=min(20,15)=10

# Método Vogel Modificado(4)

**25 15 125 0 10 0 40 30** 

**0111**Difer.Difer.**0** $2515$ **2ARC 0 <sup>1</sup> <sup>1</sup>** O **<sup>1</sup> <sup>4</sup> 43**1 **1 0 1 0 4 1 0 3 1 0 1 0 1 0 1 0 0**  $\overline{O}$ **2 <sup>1</sup> <sup>1</sup> <sup>3</sup> 240 25** 40 25  $O<sub>2</sub>$ **251 2 1 5 1 1 1 30 20**  $O<sub>4</sub>$ **23 <sup>1</sup> <sup>2</sup> 320 10** 1 20 10  $D<sub>4</sub>$  $D_4$  D<sub>5</sub> Difer. A<sub>i</sub>

Matriz de Entrada

1<sup>o</sup>: *calcular as novas diferenças relativas apenas aos elementos não traçados*.

B.

**2º:** *Selecionar a maior das diferenças*: *max* (*Difer.)*=1 , *colunas 4 e 5 e linhas 1, 2 e 3. A coluna 5 e as linhas 1 e 3 serão eliminadas por dispor de maior cij.*

#### *calcular as novas* Matriz Resultado

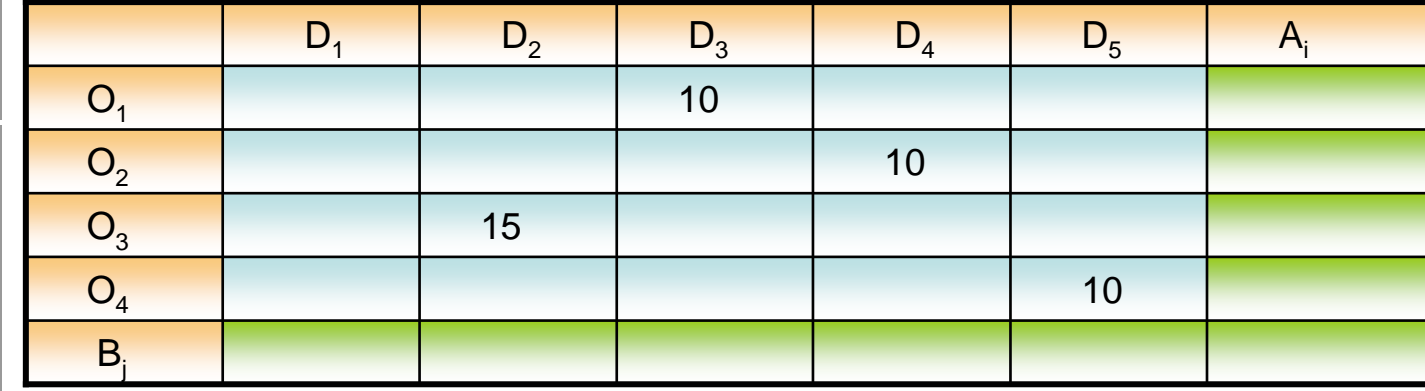

**3º:** *Selecionar o menor dos custos para as linhas e colunas que apresentem a maior diferença entre oferta e demanda: x*24<sup>=</sup>  $min(30,10); \Rightarrow x_{24} = min(30,10) = 10$ 

# Método Vogel Modificado(5)

Matriz de Entrada

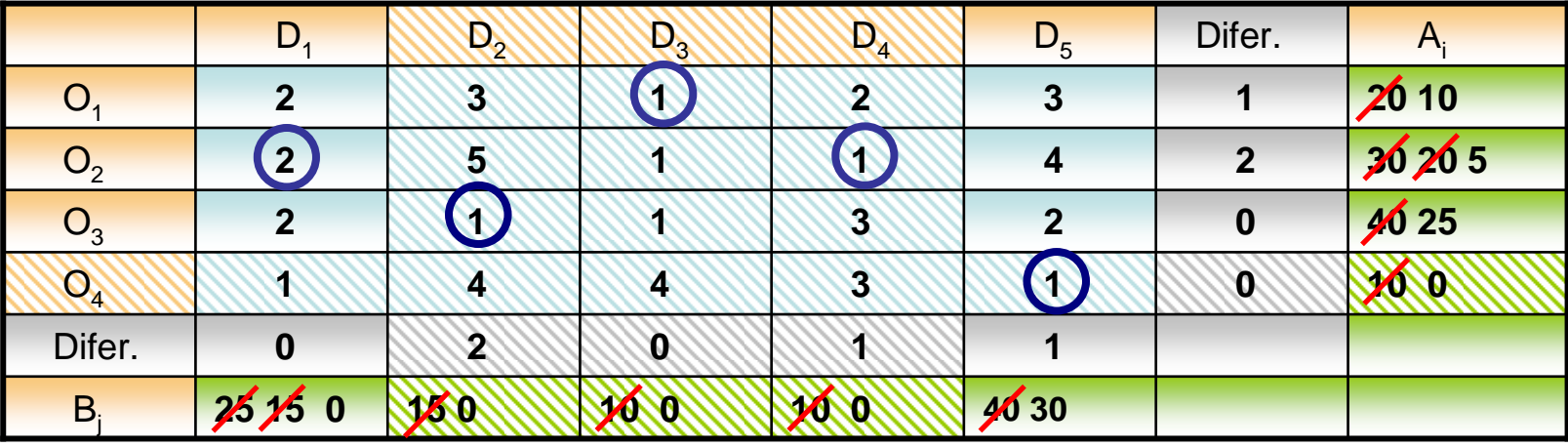

1<sup>o</sup>: *calcular as novas diferenças relativas apenas aos elementos não traçados*.

**2º:** *Selecionar a maior das diferenças*: *max* (*Difer.)*=2 , *linha 2.* 

#### **Matriz Resultado**

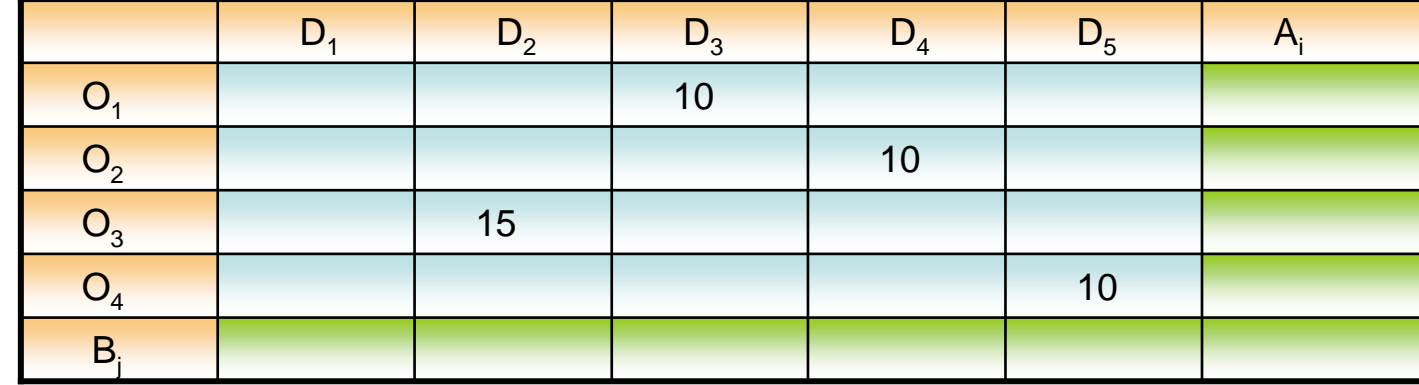

**3º:** *Selecionar o menor dos custos para as linhas e colunas que apresentem a maior diferença entre oferta e demanda: x*21<sup>=</sup>  $\min(20, 15)$ ;  $\Rightarrow x_{21} = \min(20, 15) = 15$ 

# Método Vogel Modificado(6)

Matriz de Entrada

![](_page_8_Picture_226.jpeg)

 **1º:** *As células restantes podem ser preenchidas imediatamente*.

![](_page_8_Picture_227.jpeg)

#### Matriz Resultado

Custo da Solução = (1x10)+(3x10)+(2x15)+(1x10)+(4x5)+(1x15)+(2x25)+(1x10) = 185